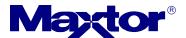

# **DiamondMax Plus 9 PATA** Ultra DMA133 7200 RPM:

**CAPACITIES:** 

| MODEL             | ACT CYLS | HDS:SECT | MAX CYLS | MAXLBA      | GB CAPACITY |
|-------------------|----------|----------|----------|-------------|-------------|
| 6Y060L0           | 119,150  | 16:63    | 16,383   | 120,103,200 | 60GB        |
| 6Y080L0 / 6Y080P0 | 158,816  | 16:63    | 16,383   | 160,086,528 | 80GB        |
| 6Y120L0 / 6Y120P0 | 238,216  | 16:63    | 16,383   | 240,121,728 | 120GB       |
| 6Y160L0 / 6Y160P0 | 317,632  | 16:63    | 16,383   | 320,173,056 | 160GB       |
| 6Y200P0           | 395,136  | 16:63    | 16,383   | 398,297,088 | 200GB       |
| 6Y250L0 / 6Y250P0 | 486,344  | 16:63    | 16,383   | 490,234,752 | 250GB       |

<sup>&</sup>quot;L" in model number denotes ATA/133 2 MB Transfer, "P" denotes 8 MB Buffer.

NOTE: NEVER enter more than 16,383 cylinders in the system BIOS. This may potentially cause data loss.

PATA = Parallel ATA

## Jumper Settings:

Style A2

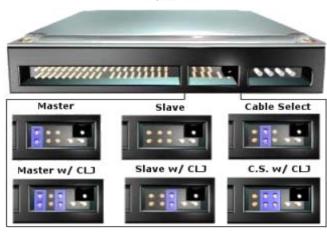

(Master) - A jumper placed over the DS pins configures the drive as a Master.

(Slave) - No jumper is required to configure the drive as a Slave.

(Cable Select) - A jumper placed over the CS pins configures the drive for Cable Select

(Master with CLJ) - A jumper placed over the DS pins configures the drive as a Master. The jumper over the CLJ (Cylinder Limitation Jumper) pins limits the drive's storage capacity.

**(Slave with CLJ)** - No jumper is required to configure the drive as a Slave. The jumper over the CLJ (Cylinder Limitation Jumper) pins limits the drive's storage capacity.

**(Cable Select with CLJ)** - A jumper placed over the CS pins configures the drive for Cable Select. The jumper over the CLJ (Cylinder Limitation Jumper) pins limits the drive's storage capacity.

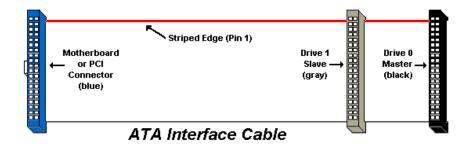

## Cable Requirements:

An 80-Wire UDMA Interface Cable is REQUIRED for all UDMA/133, UDMA/100 & UDMA/66 hard drives.

(Recommended for UDMA/33)

#### Key Features:

- Fast ATA/Enhanced IDE Compatible
- Burst Data Transfer Speeds up to 133 MB/sec
- 60 to 250GB capacities
- · 9.3 ms average seek time
- 2MB & 8MB Cache Buffer
- Quiet Drive Technology
- 100% FDB Motors
- Shock Protection System
- Data Protection System
- 7200 RPM

### Misc. Drive Info:

For more information on **cylinder limitations**, **BIOS**, step-by-step installation procedures, troubleshooting procedures and more go to the Maxtor.com **Knowledge Base**.

GB = 1 billion bytes. Total accessible capacity varies depending on operating environment.

Document #: 42098 Date: 3/28/05